# **MULTILINGUAL PARALLEL CONCORDANCING.**

## **USES:**

## **Language learners: private/guided study.**

### **Reciprocal learning:**

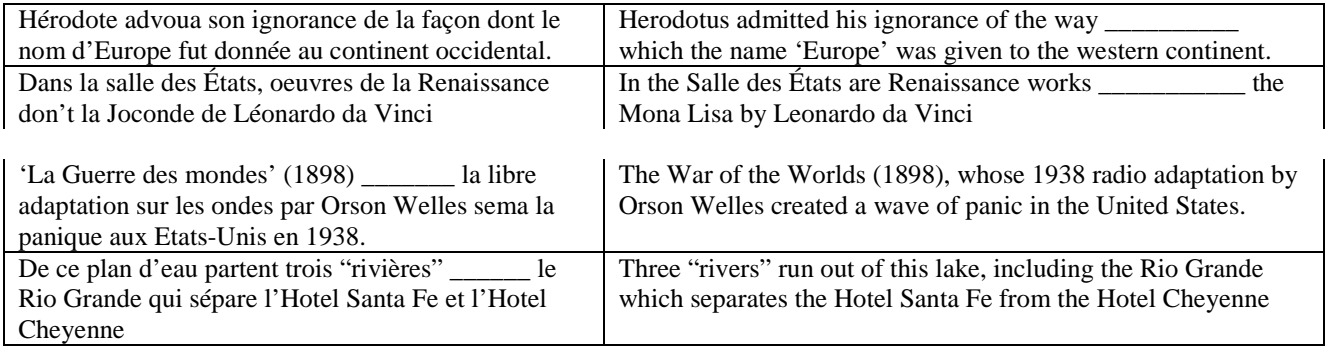

## **Translator training :**

Up to about twenty years ago, it was thought that protons and neutrons were "elementary" particles, but experiments in which protons were collided with other protons or electrons at high speeds indicated that they were in fact made up of smaller particles. These particles were named quarks by the Caltech Physicist Murray Gell-Mann, who won the Nobel prize in 1969 for his work on them. **The origin of the name is an enigmatic quotation from James Joyce: 'Three Quarks for Muster Mark!' The word** *quark* **is supposed to be pronounced like** *quart* **but with a** *k* **at the end instead of a** *t***, but is usually pronounced to rhyme with** *lark*. *A Brief History of Time (Stephen Hawking).*  **BACK TRANSLATIONS:**

#### **CATALAN**:

The origin of the name is an enigmatic phrase from James Joyce [...] The word quark is supposed to be pronounced like quart, but with a k in place of the final t, but it is generally pronounced as if it rhymes with lark.

**FRENCH**: The origin of this name is a mysterious citation from James Joyce [citation part-translated] The word «quark» is pronounced like quart but with a k at the end in place of t, and it generally rhymes with «lark»<sup>1</sup>

Lark means "blague" or "alouette" in English (translator's note) **PORTUGUESE**: The origin of the name is an enigmatic citation of the writer James Joyce: *«Three quarks for Muster Mark!»*<sup>5</sup> The word quark should be pronounced like quart, but with a k at the end instead of the t, but it is usually said to rhyme with lark<sup>6</sup> "Three litres for Mr Mark" (translator's note)

<sup>6</sup> Cotovia or farsa (translator's note

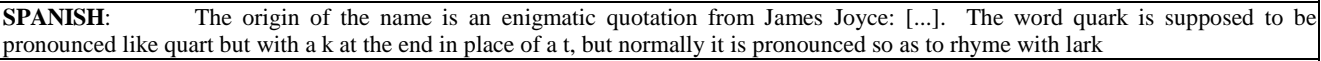

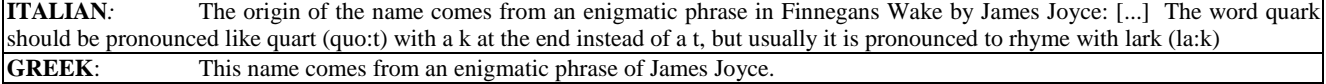

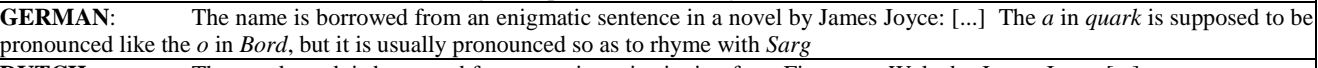

**DUTCH:** The word quark is borrowed from an enigmatic citation from Finnegans Wake by James Joyce [...]

### **Research into language contrast:**

**:**

**lexicography:** translator choices are more finely-tuned to context than a dictionary can be. Cf translations into English of the 71 ocurrences of French *on* from The Little Prince:

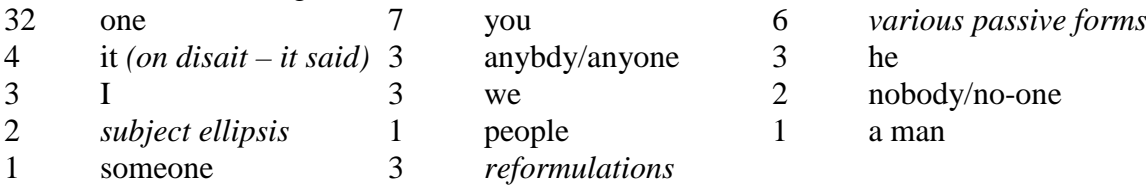

# **TRANSLATORS KNOW WHAT THE DICTIONARY DOESN'T: THE CASE OF ΔΗΛΑΔΗ**

## **ENGLISH TRANSLATIONS FROM GREEK SL (EUROPEAN PARLIAMENTARY DEBATES)**

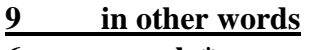

**6 namely\* 3** ∅

 $\frac{3}{3}$  **that is to say** 

## **ENGLISH EXPRESSIONS TRANSLATED INTO GREEK BY ΔΗΛΑΔΗ**

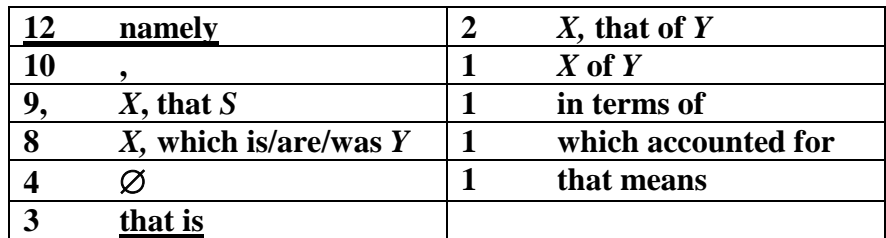

*In case you were wondering about the comma, an example is "* comment on the fourth issue, flight crew licensing."

# **HOW TRANSLATORS HANDLE METAPHOR**

#### **a)**

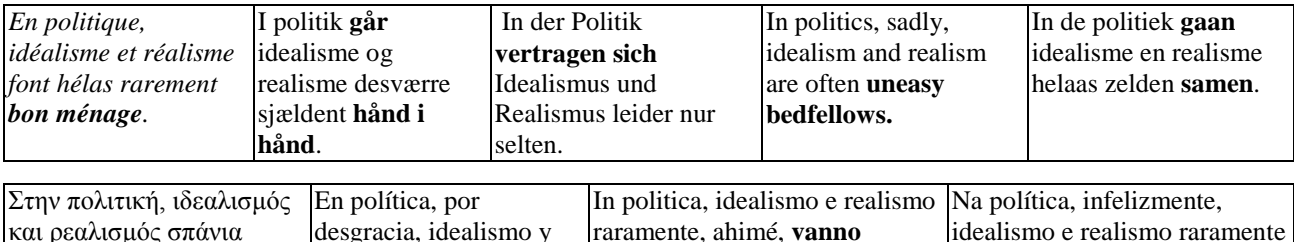

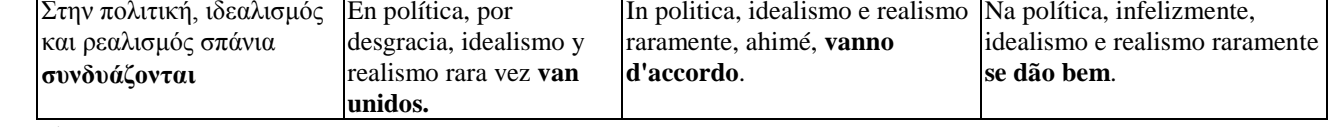

### **b)**

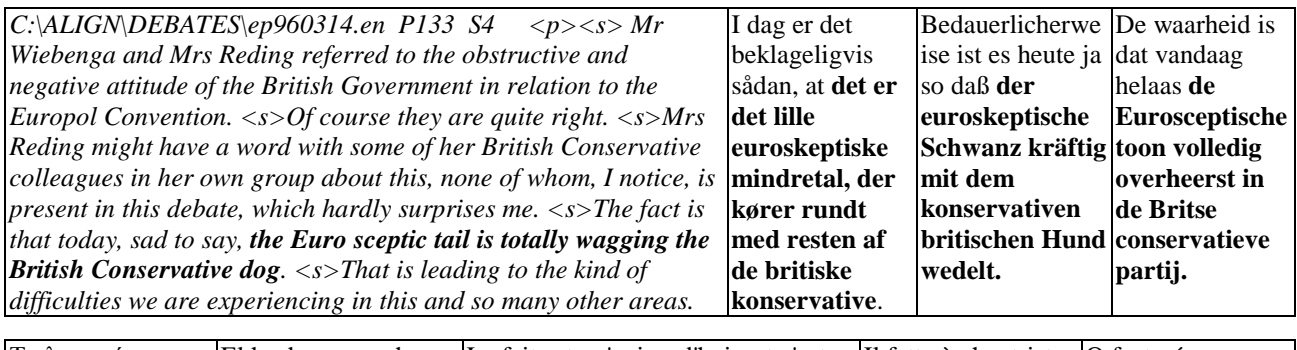

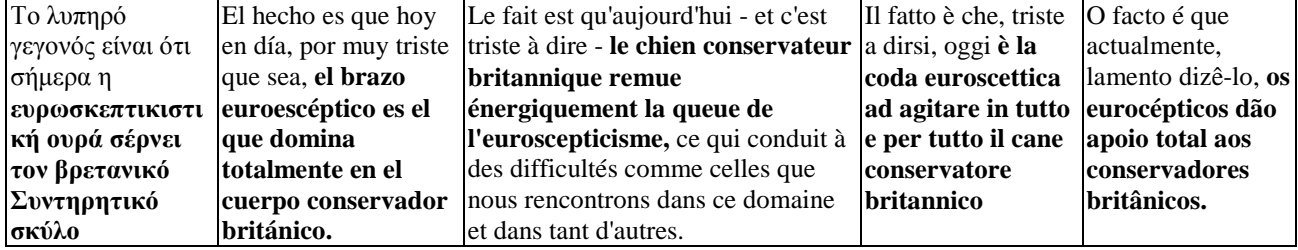

# **WORKSHOP: Using Multiconcord.**

#### **1. How to concordance:**

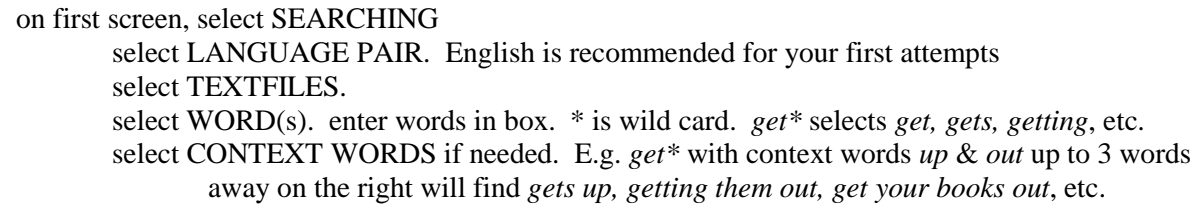

hit enter until you have enough examples or have searched all selected files.

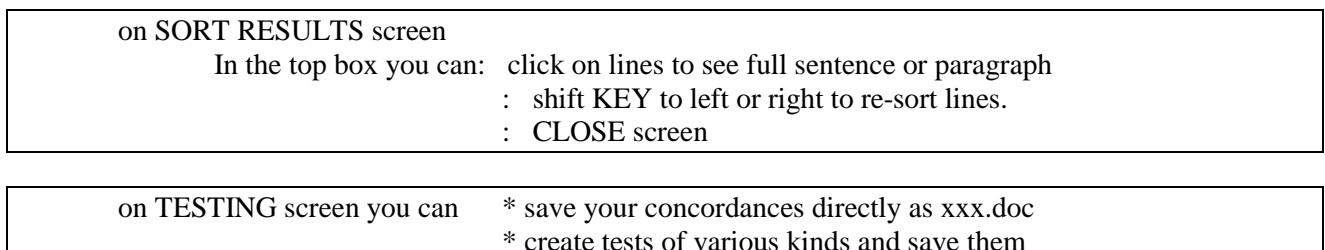

#### **2. How to create an instant handout:**

save concordance as above Open WORD Open xxx.doc from EDIT, click on SELECT ALL from TABLE, click on CONVERT, click on TEXT TO TABLE. Make sure you select **two** columns You now have parallel columns of the sentences you saved. You can now edit manually to delete unwanted tems, to revise font, layout etc at will.

*(Files beginning EP are European parliamentary debates data; LPP is the French story The Little Prince; ACHILLES is a Greek novel; ALICE is Alice in Wonderland, DISRUSS is A guide to Disneyland Paris (only in French, English and Russian)*

### **TASKS**

Here are some tasks you might like to try. Exploring common words will give you more data to examine.

- 1. Take some common English words such as *only, still, yet, while* and see what they correspond to in your target language. Do you find anything which surprises you?
- 2. Try verb forms such as *would have, might have, may have, could have*. What do they correspond to in your target language? Try continuous forms like *is \*ing*, *has been \*ing*. Try common verbs like give, donner, geben, дать, δίνω, dar, etc. What collocations work in one langugae but not the other?
- 3. Think of an area of a language that has been a problem for you. Work out a search that will throw light on your problem.
- 4. Take a discourse marker such as *nämlich, es decir, à savoir*, and find the correspondences in English or another language which interests you.

*NB If you want to use accented characters which are not available directly from the keyboard, hold down the alt key, and type the following numbers on the keypad:* 

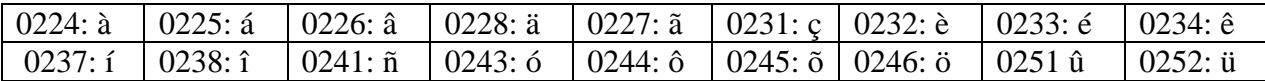

# **REFERENCES AND FURTHER READING:**

## **ONLINE**

Aston, Guy: Corpus use and learning to translate. *<http://home2.sslmit.unibo.it/~guy/textus.htm> Last accessed 25 July 2011*

Barlow, Michael: <http://www.michaelbarlow.com/> for more useful links. This page includes a list of language pairs (Including Japanese – English) for which *Paraconc* has been used. *Last accessed 25 July 2011*

Barlow, M. (2004): Parallel Concordancing and Translation [http://mt-archive.info/Aslib=2004-](http://mt-archive.info/Aslib=2004-Barlow.pdf) [Barlow.pdf](http://mt-archive.info/Aslib=2004-Barlow.pdf) *Last accessed 25 July 2011* describes Paraconc

Barlow, M. Paraconc: Concordance software for multilingual parallel concordancing. [www.athel.com/paraweb.pdf](http://www.athel.com/paraweb.pdf) *Last accessed 29 July 2011*

ICT4L organisation: Using concordance programs in the modern foreign languages programme [http://www.ict4lt.org/en/en\\_mod2-4.htm#\\_Toc481294215](http://www.ict4lt.org/en/en_mod2-4.htm#_Toc481294215) Useful for teachers; start at section 1.3 for specific discussion of parallel concordancing. *Last accessed 25 July 2011*

Imao, Yasu Casualconc <http://sites.google.com/site/casualconc/Home>An online parallel concordancer for Mac computers. Works with Japanese and English, also reportedly with some other European languages. *Last accessed 29 July 2011*

King, Philip & David Woolls: Creating and using a multilingual parallel concordancer *<http://xml.coverpages.org/kingCreatingConcordancer.html>* The early part is rather technical; part 2 relates more to using it with learners or translators. NB Contact addresses are out of date and should not be used. *Last accessed 25 July 2011*

St John, Elke (2001) A Case for Using a Parallel Corpus and Concordancer for Beginners of a Foreign Language. <http://llt.msu.edu/vol5num3/stjohn>*Last accessed 25 July 2011*

Wang Lixun: English – Chinese Parallel Concordancer [http://ec](http://ec-concord.ied.edu.hk/)[concord.ied.edu.hk/](http://ec-concord.ied.edu.hk/)paraconc/index.htm *Last accessed 29 July 2011*

See also <http://www.coli.uni-saarland.de/conf/muco03/izwaini.pdf> for an account of research relating to English and Arabic, using Paraconc. *Last accessed 25 July 2011*

## **PRINT**

Kenning, M-M (1998) *Parallel Concordancing and French Personal* Pronouns in Languages in Contrast, 1:1, 1-21.

Wang, Lixun (2001) *Exploring Parallel Concordancing in English and Chinese* in Language Learning and Technology, Sept 2001 Vol 5 no 3

## **SOFTWARE**

Multiconcord (old version) no longer available.

Multiconcord (new version): contact Mme Francine Roussel, UFR Langues et Littératures Etrangères, 3 place Godefroy de Bouillon, BP 3397, 54015 Nancy cedex, France

Paraconc: see *<http://www.athel.com/para.html>* for details and a downloadable demo.

Tetrapla: enquiries to [CFL Sales <info@cflsoftware.com>](https://webmail.waitrose.com/session/pbking%40waitrose.com/G9WjIiGtxNCpD4opVRTqQfMP/AAAH@abook_take?alias=&name=CFL%20Sales&email=info%40cflsoftware.com)